#### МИНИСТЕРСТВО НАУКИ И ВЫСШЕГО ОБРАЗОВАНИЯ РОССИЙСКОЙ ФЕДЕРАЦИИ Федеральное государственное автономное образовательное учреждение высшего образования «НАЦИОНАЛЬНЫЙ ИССЛЕДОВАТЕЛЬСКИЙ ТОМСКИЙ ПОЛИТЕХНИЧЕСКИЙ УНИВЕРСИТЕТ»

УТВЕРЖДАЮ Директор/ИШЭ А.С. Матвеев  $\mathcal{O}6$  2020 г.  $2,9$ 

# РАБОЧАЯ ПРОГРАММА ДИСЦИПЛИНЫ **ПРИЕМ 2018 г.** ФОРМА ОБУЧЕНИЯ заочная

Информационные технологии

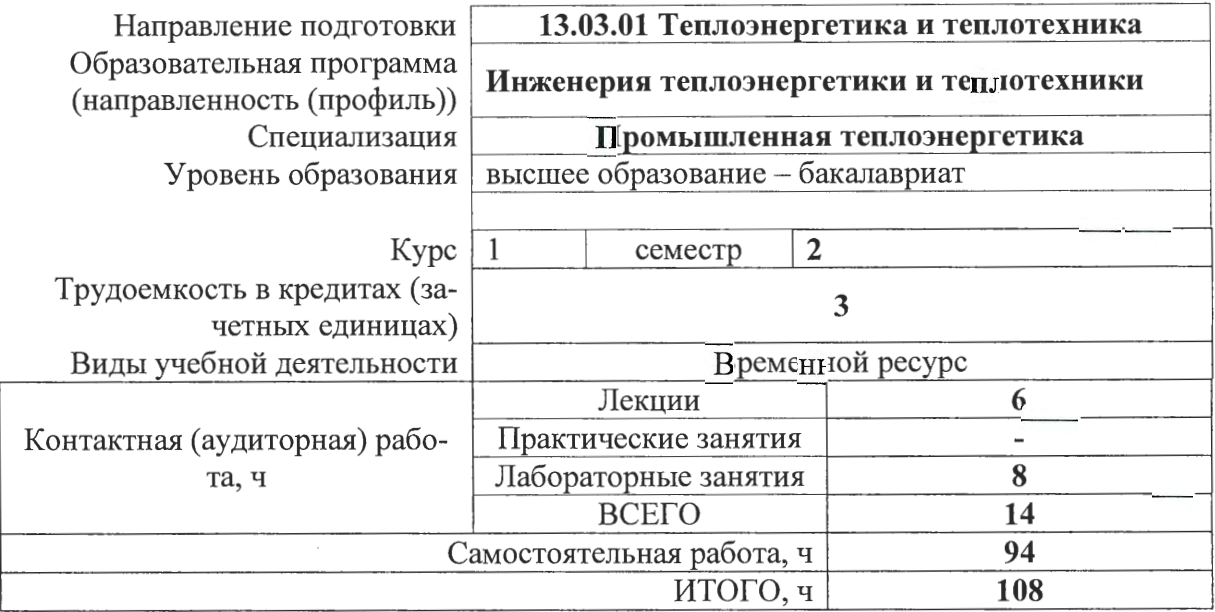

Обеспечивающее ноц Вид промежуточной аттестации зачет И.Н. Бутакова подразделение А.С. Заворин Заведующий кафедрой - руководитель НОЦ И.Н. Бутакова на правах кафедры Руководитель ООП А.М. Антонова Преподаватель В.В. Беспалов

2020 г.

#### 1. Цели освоения дисциплины

Целями освоения дисциплины является формирование у обучающихся определенного ООП (п. 5 Общей характеристики ООП) состава компетенций для подготовки к профессиональной деятельности.

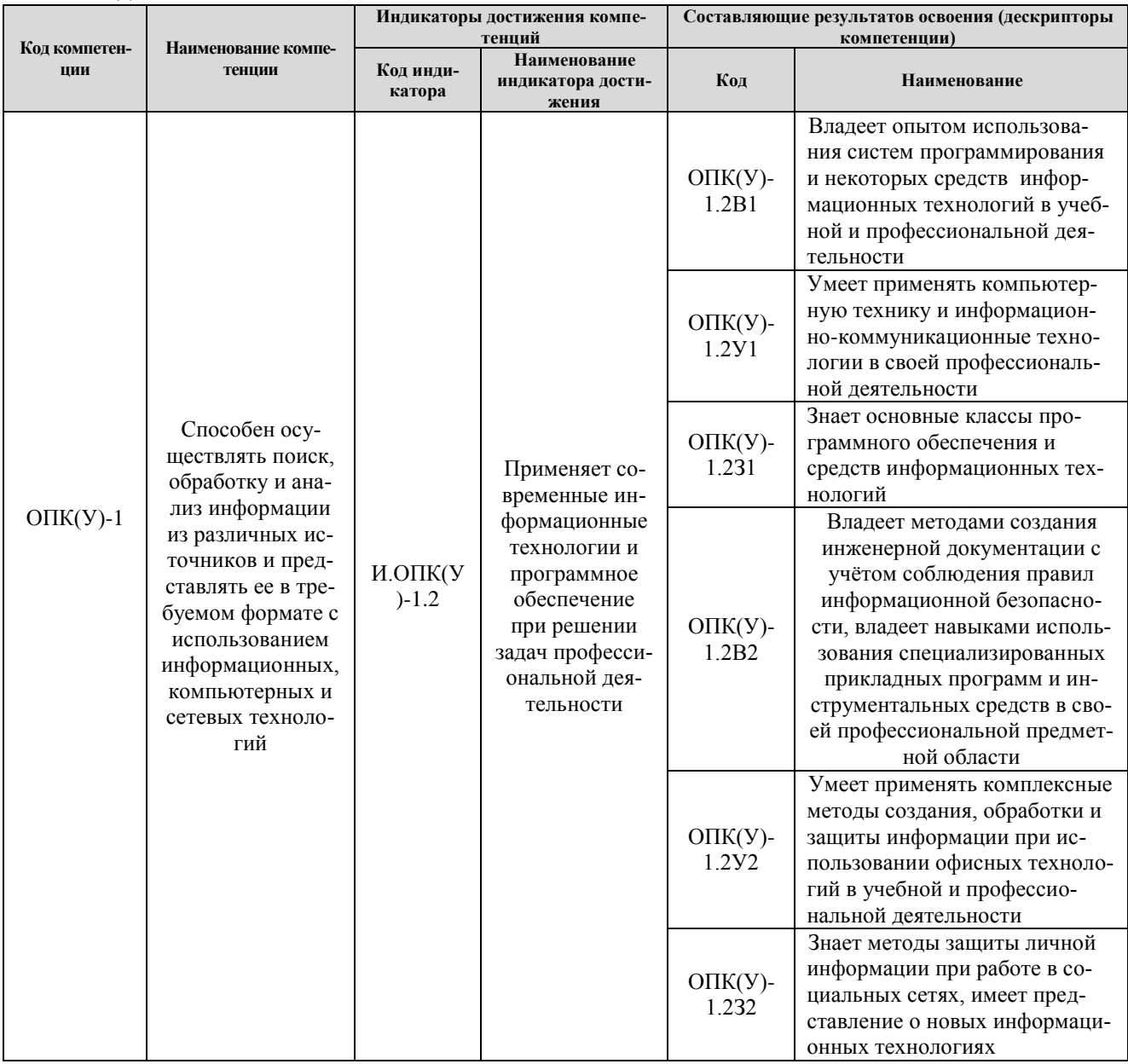

# 2. Место дисциплины в структуре ООП

Дисциплина относится к базовой части Блока 1 учебного плана образовательной программы.

# 3. Планируемые результаты обучения по дисциплине

После успешного освоения дисциплины будут сформированы результаты обучения:

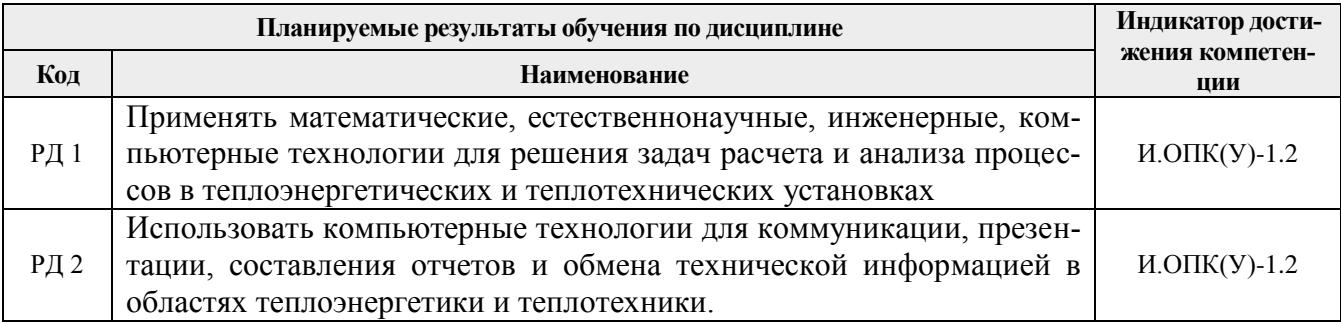

Оценочные мероприятия текущего контроля и промежуточной аттестации представлены в календарном рейтинг-плане дисциплины.

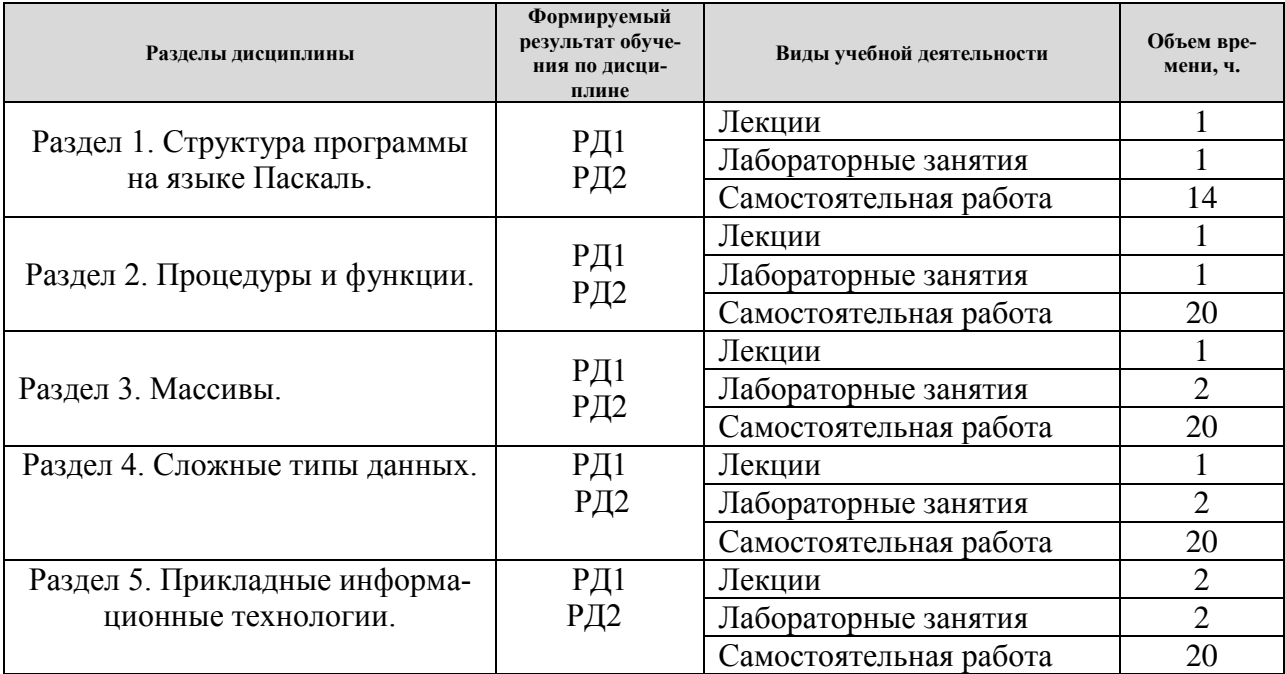

# 4. Структура и содержание дисциплины

# Раздел 1. Структура программы на языке Паскаль.

Алфавит и простейшие конструкции языка. Служебные слова, стандартные имена, описания. Простые типы данных. Оператор присваивания. Операторы ввода и вывода. Стандартные функции преобразования. Условные операторы и оператор варианта. Циклические вычислительные процессы и операторы цикла. Вложенные циклы. Численные методы решения нелинейных уравнений.

# Названия лабораторных работ:

1. Решение нелинейных алгебраических и трансцендентных уравнений.

# Раздел 2. Процедуры и функции.

Процедуры и функции, их описания, обращения к ним. Параметры процедур и функций. Особенности использования подпрограмм и побочные эффекты при выполнении подпро-

# **Названия лабораторных работ:**

1. Численное интегрирование с использованием функций и процедур.

# **Раздел 3.** *Массивы.*

Работа с файлами данных. Преобразования матриц. Численные методы решения системы линейных алгебраических уравнений.

## **Названия лабораторных работ:**

1. Решения систем линейных алгебраических уравнений.

#### **Раздел 4.** *Сложные типы данных.*

Перечисляемые, ограниченные типы данных. Множества, записи, строки. Динамические переменные. Модули. Аппроксимация функцией со степенным базисом.

# **Названия лабораторных работ:**

1. Аппроксимация. Метод наименьших квадратов.

# **Раздел 5.** *Прикладные информационные технологии.*

Корпоративные ИТ. ИТ в образовании. ИТ в энергетике. Информационное пространство предприятия. Система визуального программирования Delphi. Назначение, общая характеристика. Структура приложения Delphi.

# **Названия лабораторных работ:**

1. Создание приложения для аппроксимации результатов эксперимента.

# **5. Организация самостоятельной работы студентов**

Самостоятельная работа студентов при изучении дисциплины (модуля) предусмотрена в следующих видах и формах:

Таблица 3

- Работа с лекционным материалом и электронными источниками информации
- Изучение тем, вынесенных на самостоятельную проработку
- Поиск, анализ, структурирование и презентация информации
- Подготовка к лабораторным работам
- Подготовка к контрольной работе и зачету

# **6. Учебно-методическое и информационное обеспечение дисциплины**

# **6.1 Методическое обеспечение**

# *Основная литература:*

- 1. Беспалов В.В. Основы применения вычислительной техники и программирование: Учебное пособие. – Томск: Изд-во ТПУ, 2007. –107 с. <http://catalog.lib.tpu.ru/catalogue/simple/document/RU%5CTPU%5Cbook%5C148078>
- 2. Информационные технологии: учебное пособие / В. В. Беспалов; ТПУ, ИДО. Томск: Изд-во ТПУ, 2012. — 135 с.: ил.

<http://catalog.lib.tpu.ru/catalogue/simple/document/RU%5CTPU%5Cbook%5C256973>

3. Численные методы : учебное пособие / Н. С. Бахвалов, Н. П. Жидков, Г. М. Кобельков; МГУ. — 5-е изд.— Москва: БИНОМ. Лаборатория знаний, 2007. — 636 с.: ил. <http://catalog.lib.tpu.ru/catalogue/simple/document/RU%5CTPU%5Cbook%5C135483>

# *Дополнительная литература:*

- 1. Леонтьев В. П. Новейшая энциклопедия персонального компьютера 2007. М.: ОЛМА Медиа Групп, 2007. — 896 с.: ил.
- 2. Информационные технологии : учебник для вузов / Б. Я. Советов, В. В. Цехановский. 4 е изд., стер.. — Москва: Высшая школа, 2008. — 263 с.: ил.
- 3. Дарахвелидзе, Петр Г. Программирование в Delphi 7 / П. Г. Дарахвелидзе, Е. П. Марков. СПб. : БХВ-Петербург, 2005. — 781 с. : ил.
- 4. В.В. Фаронов. Delphi. Программирование на языке высокого уровня: Учебник для вузов. СПб.: Питер, 2005. – 640 с.: ил.
- 5. Орлов О.В., Шевелев Г.Е. Система программирования Delphi. Методические указания к выполнению лабораторной работы № 1 по дисциплине «Программирование и основы алгоритмизации» для студентов специальности 210200 «Автоматизация технологических процессов и производств (в теплоэнергетике)». – Томск: Изд. ТПУ, 2007. – 21 с.
- 6. Орлов О.В., Шевелев Г.Е. Создание простейших приложений в среде Delphi. Методические указания к выполнению лабораторной работы № 2 по дисциплине «Программирование и основы алгоритмизации» для студентов специальности 210200 «Автоматизация технологических процессов и производств (в теплоэнергетике)». – Томск: Изд. ТПУ, 2007. – 14 с.

# **6.2 Информационное обеспечение**

Internet-ресурсы (в т.ч. в среде LMS MOODLE и др. образовательные и библиотечные ресурсы):

- 1. Электронный курс «Информационные технологии» в среде LMS MOODLE <http://stud.lms.tpu.ru/course/view.php?id=574>
- 2. Страница дисциплины «Информационные технологии» в портале ТПУ <http://portal.tpu.ru/SHARED/v/VIC/education/IT/>

Используемое лицензионное программное обеспечение (в соответствии с **Перечнем лицензионного программного обеспечения ТПУ<sup>1</sup> )**:

- 1. Turbo Pascal V.7
- 2. Free Pascal

1

3. Borland Delphi V.7

# **7. Особые требования к материально-техническому обеспечению дисциплины**

В учебном процессе используется следующее лабораторное оборудование для практических и лабораторных занятий:

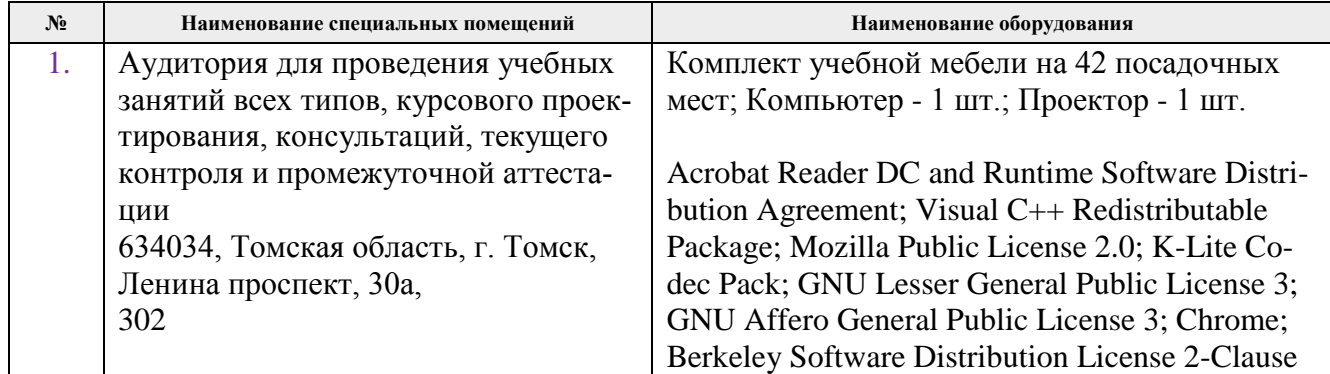

программы по направлению 13.03.01 «Теплоэнергетика и теплотехника» специализация «Промышленная теплоэнергетика» (приема 2018 г., заочная форма обучения).

Разработчик:

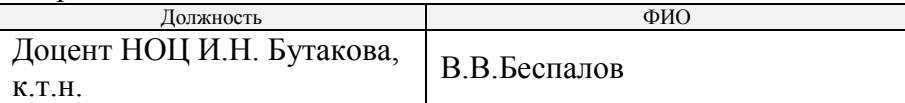

Программа одобрена на заседании НОЦ И.Н. Бутакова ИШЭ (протокол № 11 от 19.06.2018 г.).

Заведующий кафедрой – руководитель НОЦ И.Н. Бутакова на правах кафедры д.т.н., профессор  $/ A.C. 3a$ ворин/ подпись

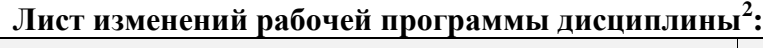

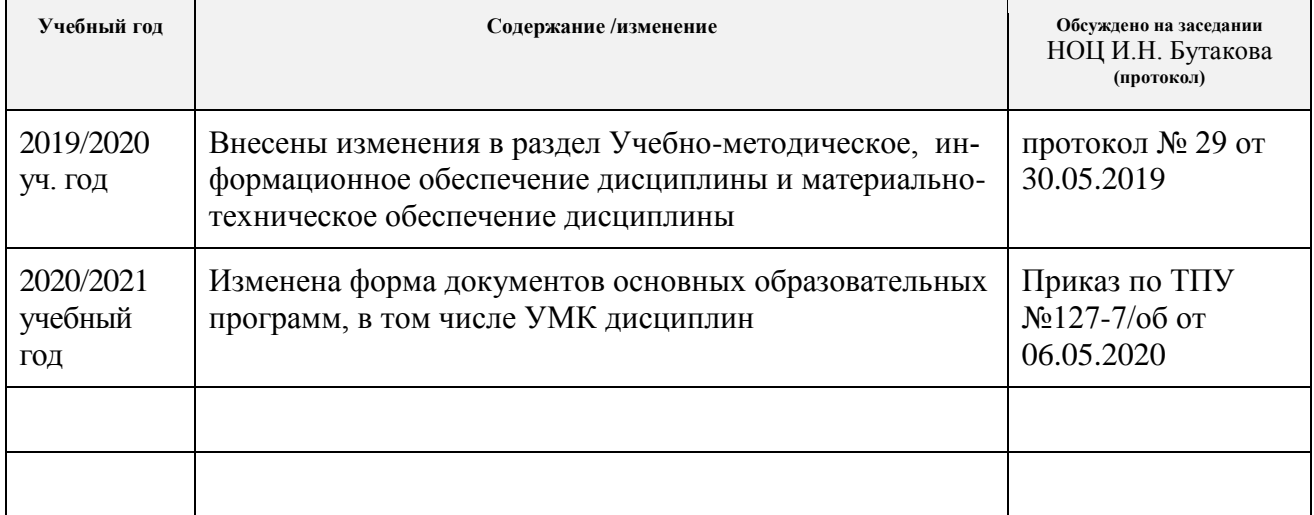

 2 *Ежегодное обновление программы с учетом развития науки, культуры, экономики, техники и технологий, социальной сферы.*

# 7. Особые требования к материально-техническому обеспечению дисциплины

В учебном процессе используется следующее лабораторное оборудование для практических и лабораторных занятий:

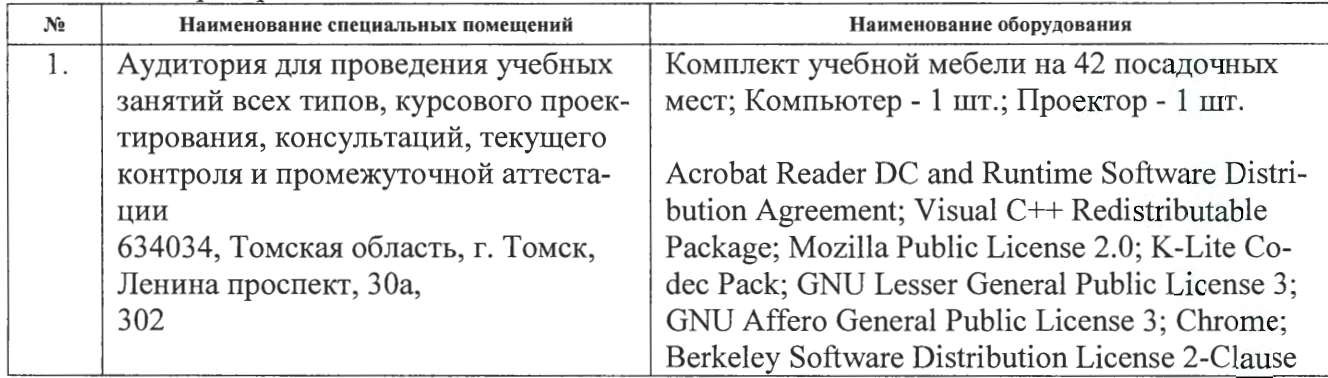

программы по направлению 13.03.01 «Теплоэнергетика и теплотехника» специализация «Промышленная теплоэнергетика» (приема 2018 г., заочная форма обучения).

Разработчик:

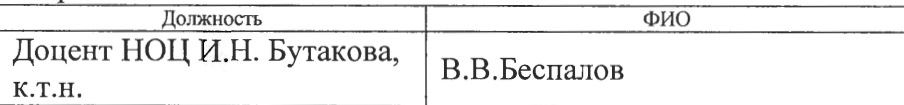

Программа одобрена на заседании НОЦ И.Н. Бутакова ИШЭ (протокол № 11 от 19.06.2018 г.).

Заведующий кафедрой - руководитель НОЦ И.Н. Бутакова на правах кафедры д.т.н., профессор

 $\sqrt{\frac{1}{100}}$